# Package listofitems

v1.62 18 May 2019

Christian TELLECHEA<sup>∗</sup> Steven B. SEGLETES<sup>†</sup>

This simple package is designed to read a list of items whose parsing separator may be selected by the user. Once the list is read, its items are stored in a structure that behaves as a dimensioned array. As such, it becomes very easy to access an item in the list by its number. For example, if the list is stored in the macro \foo, the item number 3 is designated by  $\setminus$ foo[3].

A component may, in turn, be a list with a parsing delimiter different from the parent list, paving the way for nesting and employing a syntax reminiscent of an array of several dimensions of the type \foo[3,2] to access the item number 2 of the list contained within the item number 3 of the top-tier list.

∗ unbonpetit@netc.fr † steven.b.segletes.civ@mail.mil

#### 1 Preface

Important: As of version 1.62, listofitems requires a T<sub>EX</sub> engine that provides the \expanded primitive. If this is not available, an error message will be issued and version 1.61 will be loaded (last version working without the primitive \expanded); it is strongly recommended that you update your LATEX distribution in order to take advantage of the newer T<sub>E</sub>X engines that provide for the use of this new primitive.

This package loads no external packages, must be used with the  $\varepsilon$ -T<sub>E</sub>X engine, and must be called in (pdf)(Xe) (lua)LTFX with the invocation

\usepackage{listofitems}

and under  $(pdf)(Xe)(\text{Lu})$ <sub>TE</sub>X by way of

\input listofitems.tex

## 2 Read a Simple List

Set the parsing separator The default parsing separator is the comma and if we want change it, we must do so before reading a list of items, with the definition \setsepchar{ $\{parsing-separator\}$ . A $\{parsing-separator\}$ is a set of tokens which possess catcodes different from 1 and 2 (the opening and closing braces), 14 (usually %) and 15. The token of catcode 6 (usually #) is accepted only if it is followed by an integer, denoting the argument of a macro; In no case should this token be provided alone as the *(parsing-separator)*. Commands can be included in this set of tokens, including the T<sub>E</sub>X primitive \par.

The parsing-separator  $\langle$  delimiter $\rangle$  "/" is reserved by default for nested lists (see page 3). It is therefore not proper to write "\setsepchar{/}" because the listofitems package would misunderstand that you want to read a nested list. To set "/" as the  $\langle \text{parsing-separator} \rangle$  for a simple list, it is necessary, using the optional argument, to choose a different parsing-separator  $\langle$  *delimiter* $\rangle$  for nested lists, for example ".", and write "\setsepchar $[.]$ {/}".

It is not possible to select | as the *(delimiter)* because it would conflict with the logical **OR**, denoted "||" (see below). However, one can work around this limitation, at one's own peril, writing "\setsepchar{{|}}".

Read a list To read the list of items, the \readlist $\{macro-list\}$ { $list$ } should be called. In so doing, the ⟨list⟩ is read and the items are stored in a macro, denoted ⟨macro-list⟩ which therefore acts as a table with the items of the  $(iist)$ . If braces appear as part of a list item, they *must* be balanced. Tokens possessing the catcodes 6, 14 and 15 are not allowed in the lists.

For example, to set the  $\langle macro-list \rangle$  named \foo, we can write

```
\setsepchar{,}
\readlist\foo{12,abc,x y ,{\bfseries z},,\TeX,,!}
```
If the  $\langle list \rangle$  is contained in a macro, then this macro is expanded. Therefore, we can simply employ the syntax \readlist⟨macro-list⟩⟨macro⟩ as in

```
\setsepchar{,}
\def\List{12,abc,x y ,{\bfseries z},,\TeX,,!}
\readlist\foo\List
```
The macro \greadlist makes global assignments and therefore, enables the use of  $\langle macro-list\rangle$  outside of the group where \greadlist has been executed.

Access an item The macro \foo requires a numeric argument in square brackets, which we symbolically denote as *i*, indicating the rank of the item you wish to access. So \foo[1] is<sup>3</sup> "12". Similarly, \foo[4] is "{\bfseries z}".

The number *i* can also be negative in which case the counting is done from the end of the list:  $-1$  represents the last item,  $-2$  the penultimate, etc. If the number of items is *n*, then the argument  $-n$  is the first item.

In general, if a  $\langle list \rangle$  has a length n, then the index i can be in the interval  $[1; n]$  or  $[-n; -1]$ . Otherwise, a compilation error occurs.

If the index is empty,  $\foo[]$  produces the complete  $\langle list \rangle$ .

The macro \foosep is created. It is used with the syntax \foosep[ $\langle$ index $\rangle$ ] and allows access to the parsingseparator that follows the item of rank  $\langle$ *index* $\rangle$ . The last parsing-separator (the one following the last item) is empty. If the  $\langle index \rangle$  is empty,  $\{loosep[]\}$  is empty.

Select several possible parsing separators To specify several possible separators, use the OR operator, denoted "||". One can use this feature, for example, to isolate the terms in an algebraic sum:

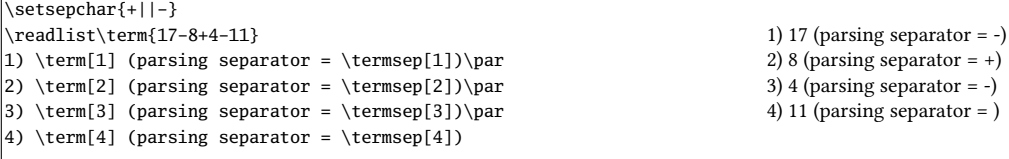

Number of items If we write \readlist $\{maxo-list\}\{$  {list}}, then the macro  $\{macro-list\}$  len contains<sup>4</sup> the number of the items in  $\langle list \rangle$ . In the example with  $\setminus$  foo, the macro  $\setminus$  foolen expands to 8.

View all items For purposes of debugging, the macro \showitems⟨macro-list⟩ includes all items from a list, while the star version displays these items "detokenized." <sup>5</sup>

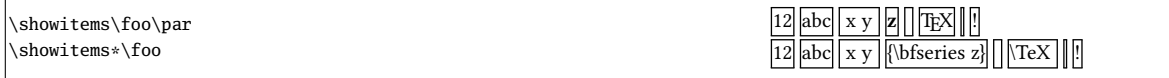

The presentation of each list item is assigned to the macro \showitemsmacro whose code is

\newcommand\showitemsmacro[1]{% \begingroup\fboxsep=0.25pt \fboxrule=0.5pt \fbox{\strut#1}\endgroup \hskip0.25em\relax}

It is therefore possible  $-$  and desirable  $-$  to redefine it if we desire a different presentation effect.

The macro \fbox and associated dimensions \fboxsep and \fboxrule, are defined by listofitems, when not compiled under  $\mathbb{E} \mathbb{F}_r X$ , to achieve the same result as if performed under  $\mathbb{E} \mathbb{F}_r X$ .

Suppression of extreme (leading/trailing) spaces By default, listofitems reads and retains the spaces located at the beginning and end of an item. For these spaces to be ignored when reading the  $\langle list \rangle$ , execute the starred version \readlist\* $\langle macro\rangle{\langle list\rangle}$ :

\setsepchar{.} \readlist\*\foo{12,abc, x y ,{\bfseries z}, ,\TeX,,!} \showitems\foo  $\boxed{12}$  abc  $x$  y  $\boxed{z}$   $\boxed{\text{TeX}}$   $\boxed{||}$ 

 $3\text{1}$  of  $[i]$  requires 2 expansions to give the item.

<sup>4</sup>That is to say, it is purely expandable and grows into a number.

<sup>5</sup>The primitive \detokenize, conducting this decomposition, inserts a space after each control sequence.

Managing empty items By default, the listofitems package retains and accounts for empty items. Thus, in the previous example, the 2nd expansion of \foo[7] is empty. For empty items of the list (i.e., those list items defined by two consecutive parsing delimiters) to be ignored, we must, before invoking \readlist, execute the macro \ignoreemptyitems . To return to the default package behavior, simply execute the macro \reademptyitems.

This option can be used alone or in combination with  $\readlist*,$  in which case the suppression of extreme (leading/trailing) spaces occurs before listofitems ignores the empty list items:

```
\setsepchar{,}
\ignoreemptyitems
\readlist\foo{12,abc, x y ,{\bfseries z}, ,\TeX,,!}
a) number of items = \footnotesize\big\}olen\parrowpar
   \showitems\foo
\readlist*\foo{12,abc, x y ,{\bfseries z}, ,\TeX,,!}
b) number of items = \footnotesize\big\}\showitems\foo
                                                                                        a) number of items = 7
                                                                                        12 abc x y z TEX \cdotb) number of items = 6\boxed{12} abc x y z TEX \boxed{!}
```
**Iterate over a list** Once a list read by \readlist and stored in a  $\langle macro-list\rangle$ , one may iterate over the list with the syntax \foreachitem  $\langle variable \rangle \in \langle made \rangle$  \in  $\langle macro-list \rangle$ { $\langle code \rangle$ }: The  $\langle variable \rangle$  is a macro chosen by the user that will loop over the value of each item in the list.

The macro  $\langle variable \rangle$ cnt represents the sequence number of the item in  $\langle variable \rangle$ .

\setsepchar{ }% parsing-separator = space \readlist\phrase{One phrase to test.} \foreachitem\word\in\phrase{List item number \wordcnt{}: \word\par} List item number 1: One List item number 2: phrase List item number 3: to List item number 4: test.

Assign an item to a macro The \itemtomacro $\langle macro-Iist\rangle$ [index] $\langle macro\rangle$  assigns to the  $\langle macro\rangle$  the item designated by  $\langle macro-list\rangle$ [index]. The  $\langle macro\rangle$  thus defined is purely expandable provided that the tokens in the items are expandable.

\setsepchar{ }% parsing-separator = space \readlist\phrase{One phrase to test.} \itemtomacro\phrase[2]\aword \meaning\aword\par \itemtomacro\phrase[-1]\wordattheend \meaning\wordattheend macro:->phrase macro:->test.

## 3 Nested Lists

We speak of a list being "nested" when asking listofitems to read a list where the items are, in turn, understood as being a list (implying a parsing separator different from the top-tier list). The nesting depth is not limited, but in practice, a depth of 2 or 3 will usually suffice.

Defining the parsing separators To indicate that a list will be nested, so that the list parsing will be performed recursively, one must specify multiple parsing separators, each corresponding to the particular tier of nesting. This list of parsing separators is itself given as a delimited list to the macro \setsepchar, with the syntax \setsepchar[ $\delta$ }[ $\delta$ delimiter}]{\delimited-list-of-parsing-separators}}. By default, the  $\langle$  delimiter $\rangle$  is "/". Thus, writing

\setsepchar{\\/,/ }

indicates a recursive depth of 3, with the parsing-separator list delimiter defaulting to "/":

— Tier 1 items are parsed between "\\" delimiters;

- Tier 2 items are found within Tier 1 items, parsed between "," delimiters;
- $-$  finally, the Tier 3 items are found within Tier 2 items, parsed between the " $\Box$ " delimiters.

The  $\langle depth \rangle$  of nesting is contained in the purely expandable macro \nestdepth.

Read and access list items For nested lists, the use of indices obey the following rules:

- [] is the main list, i.e., the argument of \readlist;
- $-$  [ $\langle i \rangle$ ] means the item number  $\langle i \rangle$  of the main list;
- $-$  [ $\langle i \rangle$ , $\langle j \rangle$ ] means the item number  $\langle j \rangle$  of the list mentioned in the previous point (a subitem);
- $-$  [ $\langle i \rangle$ , $\langle j \rangle$ , $\langle k \rangle$ ] means the item number  $\langle k \rangle$  of the list mentioned in the previous point (a sub-subitem);
- etc.

As in the case of a non-nested list, the index may be negative.

To read items, the syntax of \readlist is exactly the same as that for simple (non-nested) lists:

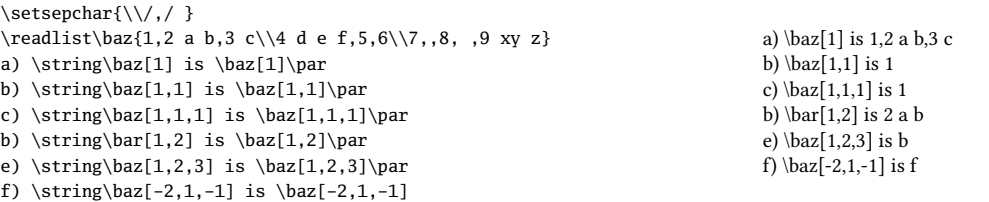

The operator "||" This operator may be employed at any level of nesting.

 $\setminus$ setsepchar[,]{+||-,\*||/}  $\begin{subarray}{c}\n\text{realist}\n\text{numbers}\n1+2*3-4/5*6\n\end{subarray}$ Term 1: \numbers[1]\par Term 2: \numbers[2] (factors: \numbers[2,1] and \numbers[2,2])\par Term 3: \numbers[3] (factors: \numbers[3,1], \numbers[3,2] and \numbers[3,3])

Term 1: 1 Term 2: 2\*3 (factors: 2 and 3) Term 3: 4/5\*6 (factors: 4, 5 and 6)

Number of list items The macro \listlen $\langle$ macro-list $\rangle$ [ $\langle$ index $\rangle$ ] requires 2 expansions in order to give the number of items in the list specified by the  $\langle$ *index* $\rangle$ . The  $\langle$ *depth* $\rangle$  of the  $\langle$ *index* $\rangle$  must be strictly less than that of the list.

For the case where the  $\langle index \rangle$  is empty, \listlen $\langle macro-list \rangle$ [], with 2 expansions, yields the identical result as  $\langle macro-list\rangle$ len with 1 expansion.

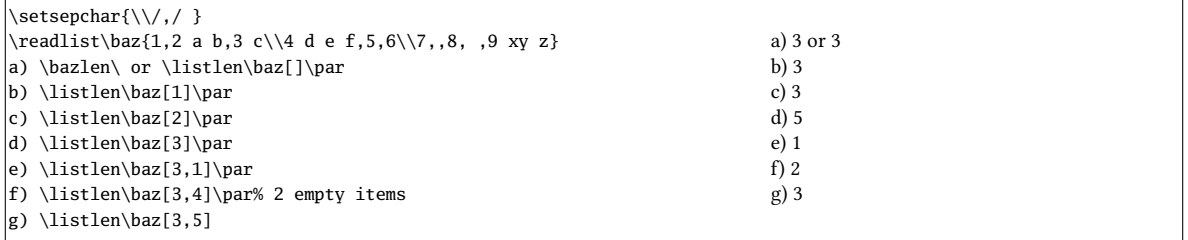

Displaying list items The macro \showitems $\langle macrolist \rangle$ [ $\langle index \rangle$ ] displays items from the list specified by ⟨index⟩, in the same manner as \listlen. The ⟨depth⟩ of the ⟨index⟩ must be strictly less than that of the  $\langle$ list $\rangle$ .

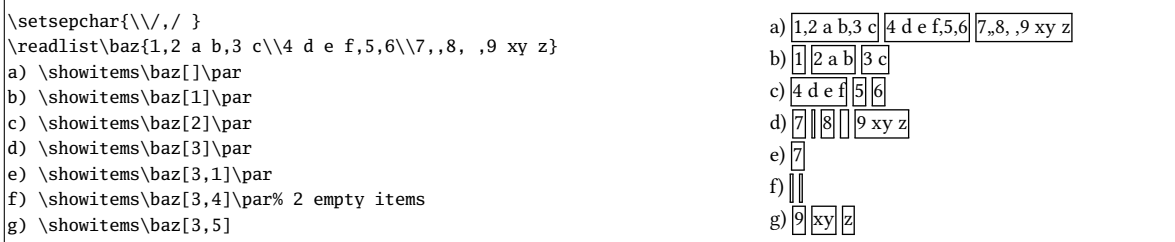

Empty items and extreme (leading/trailing) spaces The removal of empty items and/or leading/trailing spaces will occur in all the items, regardless of the degree of nesting. It is clear that a space, "", is useless as a parsing separator if you want to use \readlist\*. Therefore, in the following example, "\*" is instead selected as the (3rd-tier) parsing separator.

Further, we remove only the extreme spaces, but retain empty items.

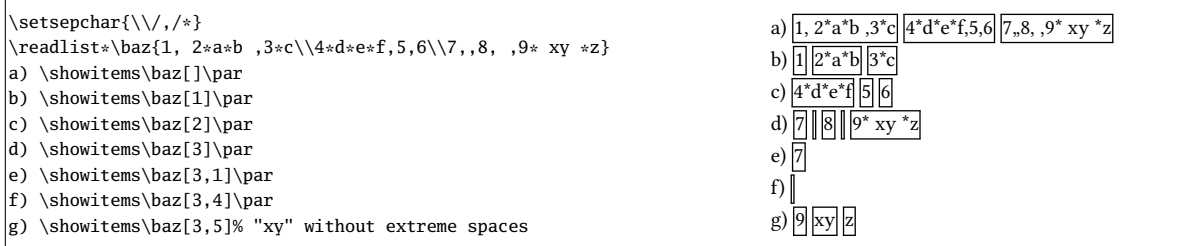

Iterate over a list The syntax \foreachitem  $\langle variable \rangle \in \langle index \rangle$ [ $\langle code \rangle$ } remains valid where now the  $\langle$  index $\rangle$  specifies the item (understood as a list) on which to iterate. The  $\langle$  depth $\rangle$  of the  $\langle$  index $\rangle$ must be strictly less than that of the  $\langle list \rangle$ .

Assign an item to a macro The syntax \itemtomacro $\langle macro-list \rangle$ [ $\langle index \rangle$ ] $\langle macro \rangle$  remains valid to assign to  $\langle macro\rangle$  the item specified by  $\langle macro-list\rangle$ [ $\langle index\rangle$ ].

```
\setminussetsepchar[,]{\setminus, }
\readlist\poem{There once was a runner named Dwight\\%
Who could speed even faster than light.\\%
He set out one day\\%
In a relative way\\%
And returned on the previous night.}
\itemtomacro\poem[2]\verse
2nd verse = \verse\itemtomacro\poem[2,-4]\word
A word = \word2nd verse = Who could speed even faster than light.
                                                                   A word = even
```
The macro \gitemtomacro makes a global assignment.

#### 4 Balanced Tokens

For the parsing of items, it is possible, with version 1.6, to take into account the presence of balanced tokens. Thus, if a list of paired tokens is defined, then each parsed item in the list will extend to the first  $\langle$ separator $\rangle$ , while assuring that any paired tokens are balanced (i.e., occur in matched pairs within the item). To define a list of balanced-token pairs, we use

```
\defpair{<tok1><tok2><tok3><tok4>...}
```
where the token list is read in pairs to form each matched-token pair. A  $\{token\}$  that serves within a matched pair must consist of a single character—macros, primitives, spaces, braces, the token "#", as well as sets of several-tokens-between-braces are all forbidden. The two tokens which form a pair must be different from each other.

\setsepchar{+||-}  $\delta$  \defpair{()[]} \readlist\terms{1+2\*[3+4\*(5+6-7)+8]-9+10} \showitems\terms

 $\boxed{1}$   $\boxed{2^*[3+4^*(5+6-7)+8]}$   $\boxed{9}$   $\boxed{10}$ 

To return to the package's default behavior, that is, without paired tokens, you must execute

\defpair{}

In an expression, in order to store in a macro that which is between two matched tokens, we can call on

\insidepair<tok1><tok2>{<expression>}\macro

which will put in the \macro that which lies between the pair  $\langle \text{tok2} \rangle$  tok2 $\rangle$  in the  $\langle \text{expression} \rangle$ .

```
\setsepchar{+||-}
\defpair{()}
\readlist\terms{1+2*(3+4*(5+6-7)+8)-9+10}
\showitems\terms
\itemtomacro\terms[2]\parenterm
In the outer parenthesis:
\insidepair()\parenterm\inbigparen
"\inbigparen"
In the inner parenthesis:
\insidepair()\inbigparen\insmallparen
 "\insmallparen"
                                                                                          \left| \frac{1}{2*(3+4*(5+6-7)+8)} \right| 9 \left| \frac{10}{10} \right|In the outer parenthesis: "3+4*(5+6-7)+8"
                                                                                         In the inner parenthesis: "5+6-7"
```
# 5 The Code

Any suggestion, bug report, remark, request, addition or modification of functionality is welcome; in this case, I invite users of listofitems to send me an email to unbonpetit@netc.fr.

The code below is the exact verbatim of the file listofitems.tex. I hope that the few comments scattered throughout it will be enough for the user or the curious to understand the internal machinery of this package:

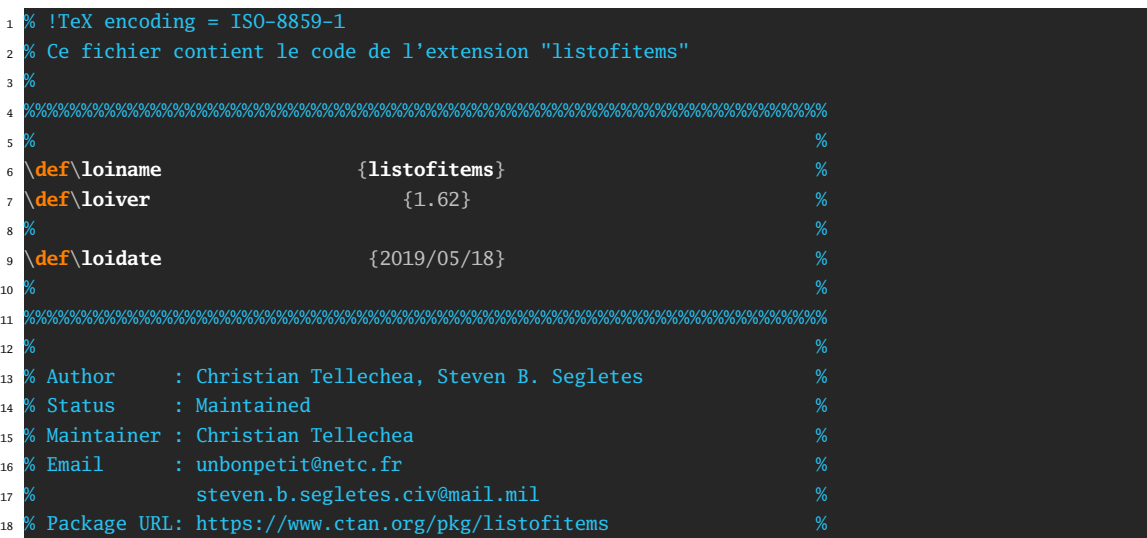

```
19 % Bug tracker: https://framagit.org/unbonpetit/listofitems/issues %
20 % Repository : https://framagit.org/unbonpetit/listofitems/tree/master
21 % Copyright : Christian Tellechea 2016-2019 %
22 % Licence : Released under the LaTeX Project Public License v1.3c %
23 % or later, see http://www.latex-project.org/lppl.txt %
24 % Files : 1) listofitems.tex %
25 % 2) listofitems.sty %
26 % 3) listofitems-fr.tex %
27 % 27 Apr 27 Missolitems-fr.pdf % 27 Missolitems 4) listofitems-fr.pdf % 27 Missolitems & 27 Missolitems & 27 Missolitems & 27 Missolitems & 27 Missolitems & 27 Missolitems & 27 Missolitems & 27 Missolitems & 27 Missolit
28 % 5) listofitems-en.tex %
29 % 6) listofitems-en.pdf %
30 % 7) README %
31 %%%%%%%%%%%%%%%%%%%%%%%%%%%%%%%%%%%%%%%%%%%%%%%%%%%%%%%%%%%%%%%%%%%%%%
32
33 \expandafter\edef\csname loi_restorecatcode\endcsname{\catcode\number'\_=\number\catcode'\_\relax}
34 \catcode'\_11
35
36 %%%%%%%%%%%%%%%%%%%%%%%%%%%%%%%%%%%%%%%%%%%%%%%%%%%%%%%%%%%%%%%%%%%%%%
37 %%%%%%%%%%%%%%%% gestion des erreurs + annonce package %%%%%%%%%%%%%%%
38 %%%%%%%%%%%%%%%%%%%%%%%%%%%%%%%%%%%%%%%%%%%%%%%%%%%%%%%%%%%%%%%%%%%%%%
39 \unless\ifdefined\loi_fromsty
40 \immediate\write -1 {Package: \loidate\space v\loiver\space Grab items in lists using user-⤦
        specified sep char (CT)}%
41 \fi
42
43 \ifdefined\PackageError
44 \def\loi_error#1{\PackageError\loiname{#1}{Read the \loiname\space manual}}% pour LaTeX
45 \else
46 \def\loi_error#1{\errmessage{Package \loiname\space Error: #1^^J}}% pour TeX
47 \overline{\textbf{ii}}48
49 %%%%%%%%%%%%%%%%%%%%%%%%%%%%%%%%%%%%%%%%%%%%%%%%%%%%%%%%%%%%%%%%%%%%%%
50 %%%%%%%%%%%%%%%%%%%%% vérification des prérequis %%%%%%%%%%%%%%%%%%%%%
51 %%%%%%%%%%%%%%%%%%%%%%%%%%%%%%%%%%%%%%%%%%%%%%%%%%%%%%%%%%%%%%%%%%%%%%
52 \def\loi_checkprimitive#1#2#3{% Vérifie que #1 est une primitive et sinon, émet le message #2 et ⤦
53 \begingroup
54 \edef\__tempa{\meaning#1}\edef\__tempb{\string#1}\expandafter
55 \endgroup
56 \ifx\__tempa\__tempb\else
57 \loi_error{#2}%
58 \def\loi_temp{#3}%
59 \loi_restorecatcode\expandafter\loi_temp
60 \fi
61 }
62 \loi_checkprimitive\eTeXversion
63 {You are not using an eTeX engine, listofitems cannot work.}
64 {\endinput}%
65 \loi_checkprimitive\expanded
66 {the \string\expanded\space primitive is not provided by your TeX engine, listofitems v\loiver\⤦
        space cannot work: loading listofitems v1.61}
67 {\input listofitemsold.tex\relax\endinput}%
68
69 %%%%%%%%%%%%%%%%%%%%%%%%%%%%%%%%%%%%%%%%%%%%%%%%%%%%%%%%%%%%%%%%%%%%%%
70 %%%%%%%%%%%%%%%%%%%%%%%%% macros auxiliaires %%%%%%%%%%%%%%%%%%%%%%%%%
71 %%%%%%%%%%%%%%%%%%%%%%%%%%%%%%%%%%%%%%%%%%%%%%%%%%%%%%%%%%%%%%%%%%%%%%
```

```
72 \def\loi_quark{\loi_quark}
73 \long\def\loi_identity#1{#1}
74 \long\def\loi_gobarg#1{}
75 \long\def\loi_first#1#2{#1}
76 \long\def\loi_second#1#2{#2}
77 \long\def\loi_firsttonil#1#2\_nil{#1}
78 \long\def\loi_antefi#1#2\fi{#2\fi#1}
79 \long\def\loi_exparg#1#2{\expandafter\loi_exparg_a\expandafter{#2}{#1}}% \loi_exparg{<a>}{<b>} ⤦
       devient <a>{<*b>}
80 \long\def\loi_exparg_a#1#2{#2{#1}}
81 \long\def\loi_expafter#1#2{\expandafter\loi_expafter_a\expandafter{#2}{#1}}% \loi_expafter{<a>}{<b
       >} devient <a><*b>
82 \long\def\loi_expafter_a#1#2{#2#1}
83 \def\loi_macroname{\loi_ifinrange\escapechar[[0:255]]{\expandafter\loi_gobarg}{}\string}
84 \def\loi_argcsname#1#{\loi_argcsname_a{#1}}
85 \def\loi_argcsname_a#1#2{\loi_expafter{#1}{\csname#2\endcsname}}
86 \long\def\loi_addtomacro#1#2{\loi_exparg{\def#1}{#1#2}}
87
88 %%%%%%%%%%%%%%%%%%%%%%%%%%%%%%%%%%%%%%%%%%%%%%%%%%%%%%%%%%%%%%%%%%%%%%
89 %%%%%%%%%%%%%%%%%%%%%%%%%%% macros de test %%%%%%%%%%%%%%%%%%%%%%%%%%%
90 %%%%%%%%%%%%%%%%%%%%%%%%%%%%%%%%%%%%%%%%%%%%%%%%%%%%%%%%%%%%%%%%%%%%%%
91 \long\def\loi_ifnum#1{\ifnum#1\expandafter\loi_first\else\expandafter\loi_second\fi}
92 \long\def\loi_ifx#1{\ifx#1\expandafter\loi_first\else\expandafter\loi_second\fi}
93 \long\def\loi_ifempty#1{\loi_exparg\loi_ifx{\expandafter\relax\detokenize{#1}\relax}}
94 \def\loi_ifstar#1#2{\def\loi_ifstar_a{\loi_ifx{*\loi_nxttok}{\loi_first{#1}}{#2}}\futurelet\⤦
       loi_nxttok\loi_ifstar_a}
95 \edef\loi_escapechar{\expandafter\loi_gobarg\string\\}
96 \long\def\loi_ifcsexpandable#1{% #1 est-il constitué d'une seule sc _développable_ ?
97 \loi_ifempty{#1}
      98 {\loi_second
99 }
100 {\loi_ifspacefirst{#1}
101 {\ldots} second% si espace en 1er, faux
102 }
103 {\csname loi_\if\loi_escapechar\expandafter\loi_firsttonil\detokenize{#1}\_nil first\else ⤦
             \text{second}\i\endcs
104 {\loi_exparg\loi_ifempty{\loi_gobarg#1}% 1 seul arg commençant par "\" ?
105 {\def\loi_tempa{#1}\loi_exparg{\def\loi_tempb}{#1}% est-il développable ?
106 \expandafter\unless\loi_ifx{\loi_tempa\loi_tempb}%
107 }
108 108 {\loi_second
109 }%
110 }
111 {\loi_second
112 } %
113 }%
114 }%
115 }
116 \def\loi_ifinrange#1[[#2:#3]]{\expandafter\unless\loi_ifnum{\numexpr(#1-#2)*(#1-#3)>0 }}
117 \def\loi_ifstring#1\in#2{% si la chaine #1 est contenue dans #2
118 \def\loi_ifstring_a##1#1##2\_nil{\loi_ifempty{##2}\loi_second\loi_first}%
119 \loi_ifstring_a#2#1\@nil% appel de la macro auxiliaire
120 }
121
122 %%%%%%%%%%%%%%%%%%%%%%%%%%%%%%%%%%%%%%%%%%%%%%%%%%%%%%%%%%%%%%%%%%%%%%
123 %%%%%%%%%%%%%%%%%%%%%%%%% macro \loi_foreach %%%%%%%%%%%%%%%%%%%%%%%%%
```

```
124 %%%%%%%%%%%%%%%%%%%%%%%%%%%%%%%%%%%%%%%%%%%%%%%%%%%%%%%%%%%%%%%%%%%%%%
125 \newcount\loi_cnt_foreach_nest \loi_cnt_foreach_nest=0
126 \def\end_foreach{\end_foreach}
127 \def\loi_def_foreachsep#1{%
128 \long\def\loi_foreach##1\in##2##3{%
129 \global\advance\loi_cnt_foreach_nest1
130 \loi_argcsname\def{loop_code_\number\loi_cnt_foreach_nest}{##3}%
131 \loi_foreach_a##1##2#1\end_foreach#1%
132 \loi_argcsname\let{loop_code_\number\loi_cnt_foreach_nest}\empty
133 \global\advance\loi_cnt_foreach_nest-1
134 }%
135 \long\def\loi_foreach_a##1##2#1{%
136 \def##1{##2}%
137 \loi_ifx{\end_foreach##1}
138 {}
139 {\csname loop_code_\number\loi_cnt_foreach_nest\endcsname% exécute le code
140 \loi_foreach_a##1%
141 } %
142 }%
143 }
144
145 %%%%%%%%%%%%%%%%%%%%%%%%%%%%%%%%%%%%%%%%%%%%%%%%%%%%%%%%%%%%%%%%%%%%%%
146 %%%%%%%%%%%%%%%%%%%%% macros gérant l'appariement %%%%%%%%%%%%%%%%%%%%
147 %%%%%%%%%%%%%%%%%%%%%%%%%%%%%%%%%%%%%%%%%%%%%%%%%%%%%%%%%%%%%%%%%%%%%%
148 \long\def\defpair#1{%
149 \let\loi_listofpair\empty
150 \loi_ifempty{#1}
151 \{ \}152 {\defpair_a{}#1\loi_quark\loi_quark}%
153 }
154 \long\def\defpair_a#1#2#3{%
155 \loi_ifx{\loi_quark#2}
156 {\def\loi_sanitizelist##1,\_nil{\def\loi_listofpair{##1}}%
157 \loi_sanitizelist#1\_nil
158 }
159 {\loi_if_validpair#2#3%
160 {\long\def\loi_paired_a{#2}\long\def\loi_paired_b{#3}%
161 \loi_ifx{\loi_paired_a\loi_paired_b}
162 {\loi_error{Paired tokens must not be equal, the pair \detokenize{#2#3} is ignored}%
163 \defpair_a{#1}%
164 }
165 \{\{\text{pair\_a}\}\166 }%
167
168 {\loi_error{Invalid paired tokens, the pair "\detokenize{#2}" and "\detokenize{#3}" is ⤦
             ignored}%
169 \defpair_a{#1}%
170 }%
171 }%
172 }
173 \long\def\loi_if_validpair#1#2{%
174 \def\loi_validpair{1}%
175 \loi_if_invalid_pairtoken{#1}{\def\loi_validpair{0}}%
176 \loi_if_invalid_pairtoken{#2}{\def\loi_validpair{0}}%
177 \loi_ifnum{\loi_validpair=1 }
178 }
```

```
179 \long\def\loi_if_invalid_pairtoken#1{%
180 \loi_ifempty{#1}
181 {\loi_identity
182 }
183 {\lambda_1 \{ \ldots \} }184 {\loi_identity
185 }
186 {\loi_exparg\loi_ifempty{\loi_gobarg#1}% 1 seul token ?
187 {\ifcat\relax\noexpand#1\expandafter\loi_identity\else\expandafter\loi_gobarg\fi}
188 {\loi_identity}% si plusieurs tokens, faux
189 }%
190 }%
191 }
192 \long\def\loi_count_occur#1\in#2:#3{% compte le nombre d'occurrences de #1 dans #2 et met le ⤦
       résultat dans la macro #3
193 \long\def\loi_count_occur_a##1##2#1##3\_nil{%
194 \loi_ifempty{##3}
195 {\def#3{##1}}
196 {\expandafter\loi_count_occur_a\number\numexpr##1+1\relax##3\_nil}%
197 }%
198 \loi_count_occur_a0#2#1\_nil
199 }
200 \long\def\loi_check_pair#1#2\in#3{% teste l'appariement de #1 et #2 dans #3
201 \loi_ifempty{#3}
202 {\loi_second
203 }
204 {\loi_count_occur#1\in#3:\loi_tempa
205 \loi_count_occur#2\in#3:\loi_tempb
206 \loi_ifnum{\loi_tempa=\loi_tempb\relax}%
207 }%
208 }
209 \long\def\loi_grabpaired_expr#1#2#3#4#5{% #1=liste de paires #2=expression #3=séparateur #4=2
       résultat #5=ce qui reste
210 \let#4\empty
211 \def\loi_remain{#2#3}%
212 \loi_foreach\loi_pair\in{#1}{\expandafter\loi_grabpaired_expr_a\loi_pair{#3}#4}%
213 \def\loi_remove_lastsep##1#3\_nil{\def#4{##1}}%
214 \expandafter\loi_remove_lastsep#4\_nil
215 \loi_expafter{\long\def\loi_grab_remain}#4##1\_nil{%
216 \loi_ifempty{##1}
217 {\let#5\empty}
218 {\loi_exparg{\def#5}{\loi_gobarg##1}}%
219 }%
220 \loi_grab_remain#2\_nil
221 }
222 \long\def\loi_grabpaired_expr_a#1#2#3#4{% #1#2=paire en cours #3=séparateur #4=résultat
223 \loi_exparg{\loi_check_pair#1#2\in}#4% si les paires sont appariées dans le résultat
224 {}% passer à la paire suivante
225 {\long\def\loi_grabpaired_expr_b##1#3##2\_nil{%
226 \loi_addtomacro#4{##1#3}% ajouter au résultat ce qui est jusqu'au prochain séparateur
227 \def\loi_remain{##2}%
228 \loi_exparg{\loi_check_pair#1#2\in}{#4}
229 {}
230 {\loi_ifempty{##2}
231 {\loi_error{"\detokenize{#1}" and "\detokenize{#2}" are not paired}}
232 {\loi_grabpaired_expr_b##2\_nil}%
```

```
233 }%
234 }%
235 \expandafter\loi_grabpaired_expr_b\loi_remain\_nil
236 }%
237 }
238 \def\insidepair#1#2#3#4{% #1#2=paire #3=expr #4=macro reçevant le resultat
239 \loi_if_validpair#1#2%
240 {\loi_ifcsexpandable{#3}
241 {\loi_exparg{\insidepair#1#2}{#3}#4%
242 }
243 {\loi_check_pair#1#2\in{#3}% si les paires sont appariées dans le résultat
244 {\def\insidepair_a##1#1##2\_nil{\insidepair_b##2\_nil{#1}}%
245 \def\insidepair_b##1#2##2\_nil##3{%
246 \loi_check_pair#1#2\in{##3##1#2}
247 {\loi_exparg{\def#4}{\loi_gobarg##3##1}}%
248 {\insidepair_b##2\_nil{##3##1#2}}%
249 }%
250 \insidepair_a#3\_nil
251 }
252 {\loi_error{"\detokenize{#1}" and "\detokenize{#2}" are not paired in "#3"}%
253 }%
254 }%
255 }
256 {\loi_error{Invalid paired tokens "\detokenize{#1}" and "\detokenize{#2}", empty \string#4 ⤦
           returned}% et bim
257 \let#4\empty% voilà, bien fait pour vos gueules
258 }%
259 }
260
261 %%%%%%%%%%%%%%%%%%%%%%%%%%%%%%%%%%%%%%%%%%%%%%%%%%%%%%%%%%%%%%%%%%%%%%
262 %%%%%%%%%%%%%%%%%%%%%%%%%% macro \loi_fornum %%%%%%%%%%%%%%%%%%%%%%%%%
263 %%%%%%%%%%%%%%%%%%%%%%%%%%%%%%%%%%%%%%%%%%%%%%%%%%%%%%%%%%%%%%%%%%%%%%
264 \def\loi_fornum#1=#2to#3\do{%
265 \edef#1{\number\numexpr#2}%
266 \expandafter\loi_fornum_a
267 \csname loi_fornum_\string#1\expandafter\endcsname\expandafter
268 {\number\numexpr#3\expandafter}%
269 \expanded{\ifnum#1<\numexpr#3\relax>+\else<-\fi}%
270 #1%
271 }
272 \long\def\loi_fornum_a#1#2#3#4#5#6{%
273 \def#1{%
274 \unless\ifnum#5#3#2\relax
275 \loi_antefi{#6\edef#5{\number\numexpr#5#41\relax}#1}%
\sqrt{f}i<sup>%</sup>
277 #1%
278 }
279
280 %%%%%%%%%%%%%%%%%%%%%%%%%%%%%%%%%%%%%%%%%%%%%%%%%%%%%%%%%%%%%%%%%%%%%%
281 %%%%%%%%%%%%%%%%% macro retirant les espaces extrêmes %%%%%%%%%%%%%%%%
282 %%%%%%%%%%%%%%%%%%%%%%%%%%%%%%%%%%%%%%%%%%%%%%%%%%%%%%%%%%%%%%%%%%%%%%
283 \long\def\loi_ifspacefirst#1{\expandafter\loi_ifspacefirst_a\detokenize{#10} \_nil}
284 \long\def\loi_ifspacefirst_a#1 #2\_nil{\loi_ifempty{#1}}
285 \loi_expafter{\def\loi_gobspace}\space{}
286 \def\loi_removefirstspaces#1{\loi_ifspacefirst{#1}{\loi_exparg\loi_removefirstspaces{\loi_gobspace⤦
       #1}}{\unexpanded{#1}}}
```

```
11
```

```
287 \begingroup
288 \catcode0 12
289 \long\gdef\loi_removelastspaces#1{\loi_removelastspaces_a#1^^00 ^^00\_nil}
290 \long\gdef\loi_removelastspaces_a#1 ^^00{\loi_removelastspaces_b#1^^00}
291 \long\gdef\loi_removelastspaces_b#1^^00#2\_nil{\loi_ifspacefirst{#2}{\loi_removelastspaces_a#1^^00 ⤦
       ^^00\_nil}{\unexpanded{#1}}}
292 \endgroup
293 \long\def\loi_removeextremespaces#1{\expanded{\loi_exparg\loi_removelastspaces{\expanded{\\&loi_removefirstspaces{#1}}}}}
294
295 %%%%%%%%%%%%%%%%%%%%%%%%%%%%%%%%%%%%%%%%%%%%%%%%%%%%%%%%%%%%%%%%%%%%%%
296 %%%%%%%%%%%%%%%%%%%%% macro publique \setsepchar %%%%%%%%%%%%%%%%%%%%%
297 %%%%%%%%%%%%%%%%%%%%%%%%%%%%%%%%%%%%%%%%%%%%%%%%%%%%%%%%%%%%%%%%%%%%%%
298 \def\setsepchar{\futurelet\loi_nxttok\setsepchar_a}
299 \def\setsepchar_a{\loi_ifx{[\loi_nxttok}\setsepchar_b{\setsepchar_b[/]}}
300 \long\def\setsepchar_b[#1]#2{% #1=sepcar de <liste des sepcar> #2=<liste des sepcar>
301 \loi_ifempty{#1}
302 {\loi_error{Empty separator not allowed, separator "/" used}%
303 \setsepchar_b[/]{#2}%
304 }
305 {\def\loi_currentsep{#1}%
306 \_removeextremespacesfalse
307 \loi_nestcnt1 % réinitaliser niveau initial à 1
308 \def\nestdepth{1}%
309 \loi_argcsname\let{loi_previndex[\number\loi_nestcnt]}\empty
310 \def\loi_listname{loi_listofsep}%
311 \let\loi_def\def \let\loi_edef\edef \let\loi_let\let
312 \let\loi_listofpair_saved\loi_list_ofpair
313 \let\loi_list_ofpair\empty
314 \loi_ifempty{#2}
315 {\loi_error{Empty list of separators not allowed, "," used}%
316 \readlist_g1{,}%
317 }
318 {\readlist_g1{#2}%
319 }%
320 \loi_argcsname\let\nestdepth{loi_listofseplen[0]}%
321 \loi_argcsname\let\loi_currentsep{loi_listofsep[1]}% 1er car de séparation
322 \let\loi_listofpair\loi_listofpair_saved
323 }%
324 }
325
326 %%%%%%%%%%%%%%%%%%%%%%%%%%%%%%%%%%%%%%%%%%%%%%%%%%%%%%%%%%%%%%%%%%%%%%
327 %%%%%%%%%%%%%%%%%%%%%% macro normalisant l'index %%%%%%%%%%%%%%%%%%%%%
328 %%%%%%%%%%%%%%%%%%%%%%%%%%%%%%%%%%%%%%%%%%%%%%%%%%%%%%%%%%%%%%%%%%%%%%
329 \def\loi_normalizeindex#1#2{% #1=macroname #2=liste d'index --> renvoie {err}{indx norm}
330 \loi_ifempty{#2}
331 {{}{}}
332 {\loi_exparg{\loi_normalizeindex_a1{}}{\number\csname#1nest\endcsname}{#1}#2,\loi_quark,}%
333 }%
334 \def\loi_normalizeindex_a#1#2#3#4#5,{% #1=compteur de profondeur #2=index précédents #3=profondeur
        max #4=macroname #5=index courant
335 \loi_ifx{\loi_quark#5}
336 {\loi_normalizeindex_c#2\loi_quark% supprimer la dernière virgule
337 }
338 {\loi_ifnum{#1>#3 }
339 {\{\text{label} \}}
```

```
grande
340 }
341 {\loi_ifinrange\ifnum\numexpr#5<0 -1*\fi(#5)[[1:\csname #4len[#20]\endcsname]]% si abs(#5) ⤦
             hors de [1,len]
342 {\loi_exparg\loi_normalizeindex_b{\number\numexpr#5\ifnum\numexpr#5<0 +\csname #4len[#20]\⤦
                       endcsname+1\fi}{#1}{#2}{#3}{#4}}
343 {\loi_invalidindex{#5 is an invalid index, index [.] retained}{#2}}%
344 }%
345 }%
346 }
347 \def\loi_normalizeindex_b#1#2#3{\loi_exparg\loi_normalizeindex_a{\number\numexpr#2+1}{#3#1,}}% #1=⤦
       index à rajouter #2=compteur de profondeur #3=index précédents
348 \def\loi_normalizeindex_c#1,\loi_quark{{}{#1}}
349 \def\loi_invalidindex#1#2{\loi_ifempty{#2}{\loi_invalidindex_a{#1},}\loi_invalidindex_a{#1}{#2}}
350 \def\loi_invalidindex_a#1#2{\loi_invalidindex_b#1\loi_quark#2\loi_quark}
351 \def\loi_invalidindex_b#1[.]#2\loi_quark#3,\loi_quark#4\loi_quark,{{#1[#3]#2}{#3}}% #4= index ⤦
       ignorés
352
353 %%%%%%%%%%%%%%%%%%%%%%%%%%%%%%%%%%%%%%%%%%%%%%%%%%%%%%%%%%%%%%%%%%%%%%
354 %%%%%%%%%%%%%%%%%%%%%% macro publique \readlist %%%%%%%%%%%%%%%%%%%%%%
355 %%%%%%%%%%%%%%%%%%%%%%%%%%%%%%%%%%%%%%%%%%%%%%%%%%%%%%%%%%%%%%%%%%%%%%
356 \newcount\loi_nestcnt
357 \def\greadlist{\let\loi_def\gdef\let\loi_edef\xdef\def\loi_let{\global\let}\readlist_a}%
358 \def\readlist{\let\loi_def\def\let\loi_edef\edef\let\loi_let\let\readlist_a}
359 \def\readlist_a{%
360 \loi_nestcnt1 % niveau initial = 1
361 \loi_argcsname\let{loi_previndex[\number\loi_nestcnt]}\empty
362 \loi_ifstar{\_removeextremespacestrue\readlist_b}{\_removeextremespacesfalse\readlist_b}%
363 }
364 \long\def\readlist_b#1#2{% #1=macro stockant les éléments #2=liste des éléments
365 \loi_ifcsexpandable{#2}
366 {\loi_exparg{\readlist_b#1}{#2}%
367 }
368 {\loi_edef\loi_listname{\loi_macroname#1}%
369 \loi_exparg{\readlist_c#1{#2}}{\loi_listname}%%
370 }%
371 }
372 \long\def\readlist_c#1#2#3{% #1=macro stockant les éléments #2=liste des éléments #3=macroname
373 \loi_argcsname\loi_let{#3nest}\nestdepth
374 \loi_argcsname\loi_def{#3[]}{#2}% la liste entière
375 \loi_argcsname\loi_def{#3sep[]}{}% séparateur vide
376 \loi_ifempty{#2}
377 {\loi_def#1[##1]{}%
378 \loi_argcsname\loi_def{#3len}{0}\loi_argcsname\loi_def{#3len[0]}{0}%
379 \loi_error{Empty list ignored, nothing to do}%
380 }
381 {\loi_def#1[##1]{\expanded{\expandafter\readlist_d\expanded{\loi_normalizeindex{#3}{##1}}{#3}}}⤦
           %
382 \loi_argcsname\loi_def{#3sep}[##1]{\expanded{\expandafter\readlist_d\expanded{\Z
           loi_normalizeindex{#3}{##1}}{#3sep}}}%
383 \readlist_e{#2}%
384 \loi_argcsname\loi_argcsname\loi_let{#3len}{#3len[0]}% longueur du niveau 0
385 }%
386 }
387 \def\readlist_d#1#2#3{%
388 \unexpanded\expandafter\expandafter\expandafter{\csname#3[#2]\expandafter\endcsname\expandafter}%
```
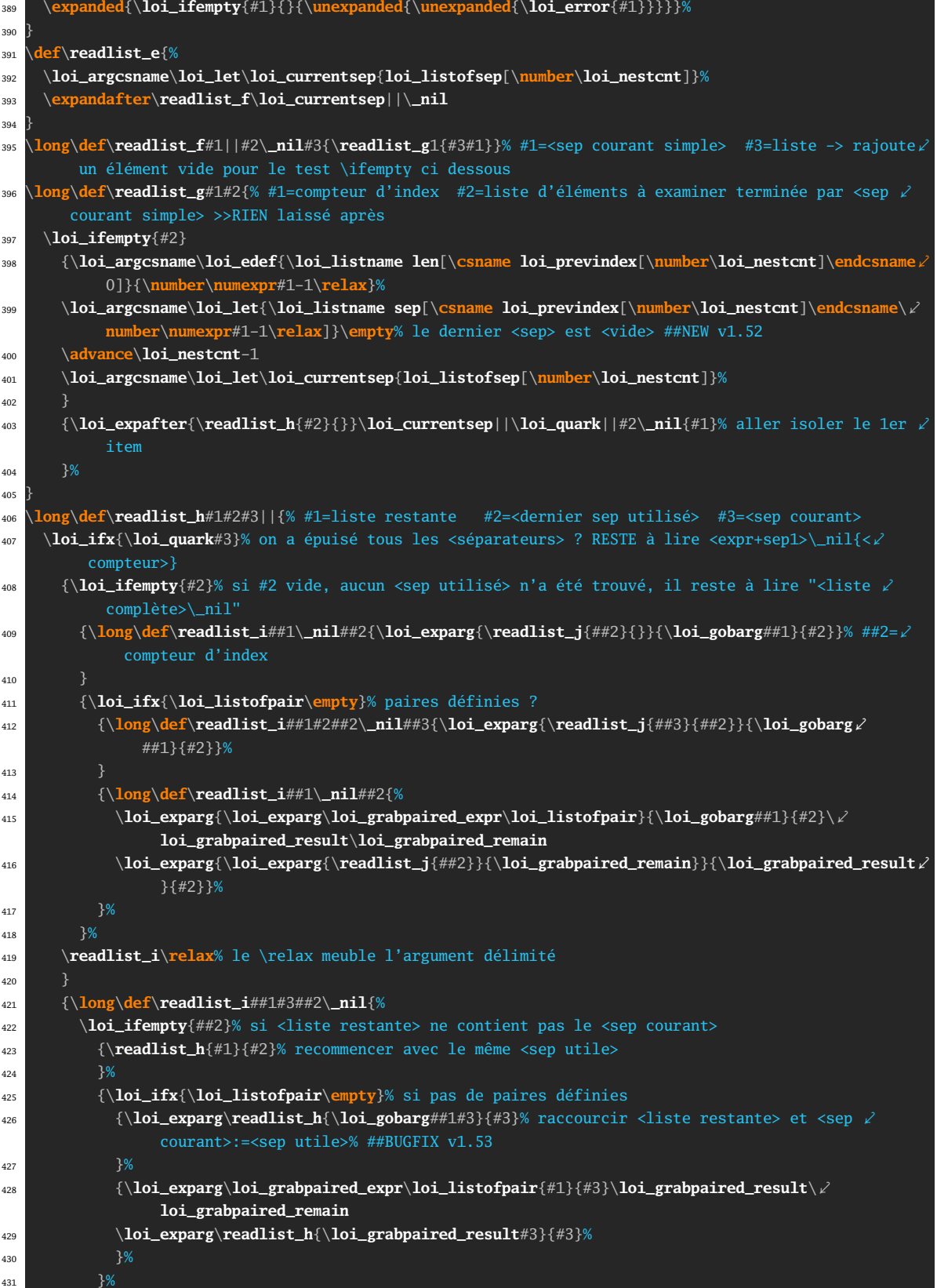

```
432 }
433 \readlist_i\relax#1#3\_nil% ##BUGFIX v1.53
434 }%
435 }
436 \long\def\readlist_j#1#2#3{% #1=compteur d'index #2=liste restante #3=élément courant
437 \loi_ifnum{0\loi_exparg\loi_ifspacefirst{\loi_currentsep}{}1\if_removeextremespaces1\fi=11 }% s'⤦
         il faur retirer les espaces extrêmes
438 {\loi_exparg{\loi_exparg{\readlist_k{#1}{#2}}}{\loi_removeextremespaces{#3}}}% redéfinir l'⤦
           élément courant
439 {\readlist_k{#1}{#2}{#3}}%
440 }
441 \long\def\readlist_k#1#2#3#4{% #1=compteur d'index #2=liste restante #3=élément courant #4=sep ⤦
       utilisé
442 \loi_ifnum{0\if_ignoreemptyitems1\fi\loi_ifempty{#3}1{}=11 }
443 {\readlist_g{#1}{#2}% si l'on n'ignore pas les éléments vides
444 }%
445 {\loi_argcsname\loi_def{\loi_listname[\csname loi_previndex[\number\loi_nestcnt]\endcsname⤦
           #1]}{#3}% assignation de l'item ctuel à la macro
446 \loi_argcsname\loi_def{\loi_listname sep[\csname loi_previndex[\number\loi_nestcnt]\endcsname⤦
           #1]}{#4}% assignation du <sep> actuel à la macro \<macrolist>sep
447 \loi_ifnum{\loi_nestcnt<\nestdepth\relax}% si imbrication max non atteinte
448 {\advance\loi_nestcnt1
\label{cor} \loi_argcsname\edef{loi_previndex[\number\loi_nestcnt]}{\csname loi_previndex[\number\num
             \loi_nestcnt-1]\endcsname#1,}%
450 \readlist_e{#3}% recommencer avec l'élément courant
451 }
452 {}%
453 \loi_exparg\readlist_g{\number\numexpr#1+1}{#2}% puis chercher l'élément suivant dans la liste ⤦
           restante
454 }%
455 }
456
457 %%%%%%%%%%%%%%%%%%%%%%%%%%%%%%%%%%%%%%%%%%%%%%%%%%%%%%%%%%%%%%%%%%%%%%
458 %%%%%%%%%%%%%%%%%%%%%%%%%%% macro \listlen %%%%%%%%%%%%%%%%%%%%%%%%%%%
459 %%%%%%%%%%%%%%%%%%%%%%%%%%%%%%%%%%%%%%%%%%%%%%%%%%%%%%%%%%%%%%%%%%%%%%
460 \def\listlen#1[#2]{%
461 \expanded{%
462 \loi_ifempty{#2}
463 {\csname\loi_macroname#1len[0]\endcsname}
464 {\loi_exparg\listlen_a{\expanded{\loi_macroname#1}}{#2}}%
465 }%
466 }
467 \def\listlen_a#1#2{% #1=macro name #2=index non normalisé prendre <profondeur max-1>
468 \expandafter\listlen_b\expanded{\loi_normalizeindex{#1}{#2}}{#1}%
469 }
470 \def\listlen_b#1#2#3{% #1=err #2=index normalisé #3=macroname
471 \csname#3len[#2,0]\expandafter\endcsname
472 \expanded{\loi_ifempty{#1}{}{\unexpanded{\unexpanded{\loi_error{#1}}}}}%
473 }
474
475 %%%%%%%%%%%%%%%%%%%%%%%%%%%%%%%%%%%%%%%%%%%%%%%%%%%%%%%%%%%%%%%%%%%%%%
476 %%%%%%%%%%%%%%%%%%%%%%%%% macro \foreachitem %%%%%%%%%%%%%%%%%%%%%%%%%
477 %%%%%%%%%%%%%%%%%%%%%%%%%%%%%%%%%%%%%%%%%%%%%%%%%%%%%%%%%%%%%%%%%%%%%%
478 \def\foreachitem#1\in#2{%
479 \edef\foreachitem_a{\noexpand\foreachitem_c\noexpand#1{\expandafter\noexpand\csname\loi_macroname⤦
         #1cnt\endcsname}{\loi_macroname#2}}%
```

```
480 \futurelet\loi_nxttok\foreachitem_b
481 }
482 \def\foreachitem_b{\loi_ifx{\loi_nxttok[}\foreachitem_a{\foreachitem_a[]}}
483 \def\foreachitem_c#1#2#3[#4]{% prendre <profondeur max-1>
484 \expandafter\foreachitem_d\expanded{\loi_normalizeindex{#3}{#4}}#1{#2}{#3}%
485 }
486 \def\foreachitem_d#1#2{\loi_ifempty{#2}{\foreachitem_e{#1}{}}{\foreachitem_e{#1}{#2,}}}% #1=err ⤦
       #2=index norm
487 \long\def\foreachitem_e#1#2#3#4#5#6{% #1=err #2=index norm #3=macroiter #4=compteur associé #5=⤦
       nom de macrolist #6=code
488 \loi_ifnum{\csname#5len[#20]\endcsname>0 }
489 {\loi_ifempty{#1}{}{\loi_error{#1}}%
490 \loi_fornum#4=1to\csname#5len[#20]\endcsname\do{\loi_argcsname\let#3{#5[#2#4]}#6}%
491 }
492 {}%
493 }
494
495 %%%%%%%%%%%%%%%%%%%%%%%%%%%%%%%%%%%%%%%%%%%%%%%%%%%%%%%%%%%%%%%%%%%%%%
496 %%%%%%%%%%%%%%%%%%%%%%%%%% macro \showitem %%%%%%%%%%%%%%%%%%%%%%%%%%%
497 %%%%%%%%%%%%%%%%%%%%%%%%%%%%%%%%%%%%%%%%%%%%%%%%%%%%%%%%%%%%%%%%%%%%%%
498 \def\showitems{\loi_ifstar{\let\showitems_cmd\detokenize\showitems_a}{\let\showitems_cmd\⤦
       loi_identity\showitems_a}}
499 \def\showitems_a#1{\def\showitems_b{\showitems_d#1}\futurelet\loi_nxttok\showitems_c}
500 \def\showitems_c{\loi_ifx{\loi_nxttok[}\showitems_b{\showitems_b[]}}
501 \def\showitems_d#1[#2]{\foreachitem\showitems_iter\in#1[#2]{\showitemsmacro{\expandafter\⤦
       showitems_cmd\expandafter{\showitems_iter}}}}
502 \unless\ifdefined\fbox
503 \newdimen\fboxrule \newdimen\fboxsep \fboxrule=.4pt \fboxsep=3pt % réglages identiques à LaTeX
504 \def\fbox#1{% imitation de la macro \fbox de LaTeX, voir pages 271 à 274 de "Apprendre à ⤦
         programmer en TeX"
505 \hbox{%
506 \vrule width\fboxrule
507 \vtop{%
508 \vbox{\hrule height\fboxrule \kern\fboxsep \hbox{\kern\fboxsep#1\kern\fboxsep}}%
509 \kern\fboxsep \hrule height\fboxrule
510 }\vrule width\fboxrule
511 }%
512 }
513 \fi
514 \def\showitemsmacro#1{% encadrement par défaut
515 \begingroup\fboxsep=0.25pt \fboxrule=0.5pt \fbox{\strut#1}\endgroup
516 \hskip0.25em\relax
517 }
518
519 %%%%%%%%%%%%%%%%%%%%%%%%%%%%%%%%%%%%%%%%%%%%%%%%%%%%%%%%%%%%%%%%%%%%%%
520 %%%%%%%%%%%%%%%%%%%%%%%%% macro \itemtomacro %%%%%%%%%%%%%%%%%%%%%%%%%
521 %%%%%%%%%%%%%%%%%%%%%%%%%%%%%%%%%%%%%%%%%%%%%%%%%%%%%%%%%%%%%%%%%%%%%%
522 \def\itemtomacro#1[#2]{% #1[#2]=item non encore lu: #3=macro
523 \edef\loi_listname{\loi_macroname#1}%
524 \expandafter\itemtomacro_a\expanded{\loi_normalizeindex{\loi_listname}{#2}}\let
525 }
526 \def\gitemtomacro#1[#2]{% #1[#2]=item
527 \xdef\loi_listname{\loi_macroname#1}%
528 \expandafter\itemtomacro_a\expanded{\loi_normalizeindex{\loi_listname}{#2}}{\global\let}%
529 }
530 \def\itemtomacro_a#1#2#3#4{%
```

```
531 \loi_ifempty{#1}{}{\loi_error{#1}}%
532 \loi_argcsname#3#4{\loi_listname[#2]}%
533 }
534
535 %%%%%%%%%%%%%%%%%%%%%%%%%%%%%%%%%%%%%%%%%%%%%%%%%%%%%%%%%%%%%%%%%%%%%%
536 %%%%%%%%%%%%%%%%%%%%%%%% réglages par défaut %%%%%%%%%%%%%%%%%%%%%%%%%
537 %%%%%%%%%%%%%%%%%%%%%%%%%%%%%%%%%%%%%%%%%%%%%%%%%%%%%%%%%%%%%%%%%%%%%%
538 \newif\if_removeextremespaces
539 \newif\if_ignoreemptyitems
540 \let\ignoreemptyitems\_ignoreemptyitemstrue
541 \let\reademptyitems\_ignoreemptyitemsfalse
542 \loi_def_foreachsep{,}
543 \loi_restorecatcode
544 \reademptyitems
545 \setsepchar{,}
546 \defpair{}
547 \endinput
548
549 %%%%%%%%%%%%%%%%%%%%%%%%%%%%%%%%%%%%%%%%%%%%%%%%%%%%%%%%%%%%%%%%%%%%%%
550 %%%%%%%%%%%%%%%%%%%%%%%%%%%% historique %%%%%%%%%%%%%%%%%%%%%%%%%%%%%
551 %%%%%%%%%%%%%%%%%%%%%%%%%%%%%%%%%%%%%%%%%%%%%%%%%%%%%%%%%%%%%%%%%%%%%%
552 v1.0 19/8/2016
553 - Première version publique
554 ----------------------------------------------------------------------
555 v1.1 01/09/2016
556 - Stockage des séparateurs dans <macrolist>sep
557 - bug corrigé dans \loi_restorecatcode
558 ----------------------------------------------------------------------
559 v1.2 22/10/2016
560 - macros \greadlist et \gitemtomacro pour la globalité
561 ----------------------------------------------------------------------
562 v1.3 18/11/2016
563 - bugs corrigés dans la gestion de la globalité
564 ----------------------------------------------------------------------
565 v1.4 05/10/2017
566 - test \loi_ifprimitive ajouté au test \loi_ifcs
567 - suppression de \loi_expafternil, création de \loi_expafter,
568 modification de \loi_argcsname
569 - correction d'un bug : \setsepchar{\par} ne provoque plus d'erreur.
570 \loi_ifnum devient \long
571 ----------------------------------------------------------------------
572 v1.5 06/10/2017
573 - correction d'un bug dans \loi_ifcs
574 ----------------------------------------------------------------------
575 v1.51 24/10/2017
576 - correction d'un bug dans \loi_ifcs
577 ----------------------------------------------------------------------
578 v1.52 13/01/2018
579 - le dernier séparateur est <vide>
580 ----------------------------------------------------------------------
581 v1.53 13/03/2018
582 - correction d'un bug dans \readlist_i
583 ----------------------------------------------------------------------
584 v1.6 01/11/2018
585 - possibilité d'appariement de tokens dans les items
586 ----------------------------------------------------------------------
```
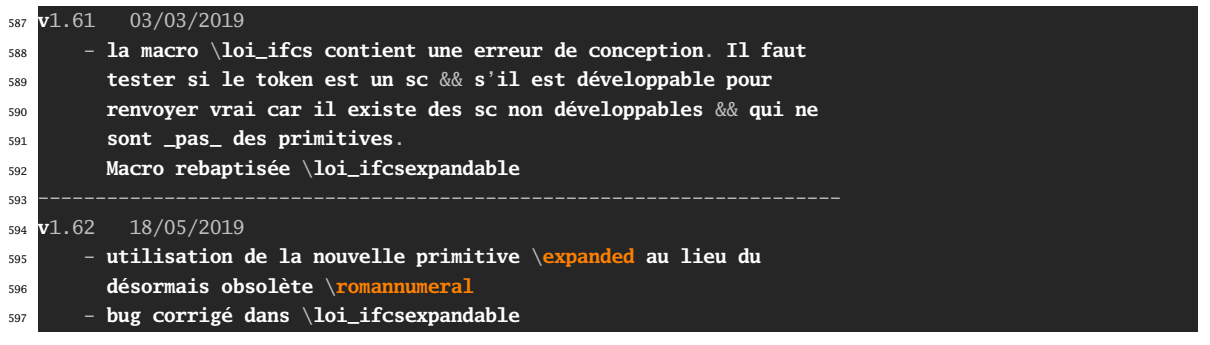